# AutoCAD Crack Torrent [32|64bit] (Final 2022)

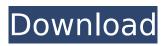

## AutoCAD Crack + (LifeTime) Activation Code For PC

AutoCAD Torrent Download is a desktop app for designing and drafting, although it can be used for many different purposes such as industrial design, mapmaking, model-making, architectural design, map drafting and street view rendering. Features AutoCAD Crack supports the following features: • Draws geometric shapes and multi-faceted 3D solid models (solids) that consist of one or more geometric surfaces. • AutoCAD Full Crack is used for 2D drafting (drawing, layout, and plotting), 2D drafting with a finite element (FEM) model, 2D drafting with splines and polylines, and 2D drafting with dimensioning and annotating. • Drafts lines and arcs, shapes, curves, splines, surface curves, and splines, as well as text, dimensions, and blocks. • Supports contour curves and freehand curves, automatic or manual component assembly, animation, and parametric modeling. • Allows for the integration of CAD technology into other software applications and the application of engineering technologies in general, such as the simulation of models and industrial processes using FEM technology. • Offers freeform solid modeling capability. • Supports all the standard drawing, labeling, dimensioning, and annotation features of a CAD program. • Allows for the import of content and files from a wide variety of other applications, such as importing CAD drawings or surfaces from Google Earth, 2D drawings from AutoCAD Crack For Windows Architecture, 3D models from other programs, or web and mobile content from the Internet. • Offers the ability to import and integrate CAD technologies into other applications or general engineering technologies, including simulation with FEM technology. • Supports two types of parametric models, User Parametric Model and Project Parametric Model. • Supports support for user-defined user entities, which are structures that can be used in the parametric model to define points and curves. • Supports associating entities with surface curves and faces to form a multi-entity model that can be used to simulate industrial processes and functions. • Supports the use of the Annotate Styles feature to provide annotating information in an annotation block. • Supports the selection of text within a drawing by attribute. range, or block. • Allows for the selection of objects based on the status of certain entities, such as objects having a key component, or an object being a parent of

#### AutoCAD Crack PC/Windows [2022-Latest]

Graphic design and artistry AutoCAD Crack For Windows is compatible with Adobe Illustrator, CorelDRAW and QuarkXPress; therefore, users of these applications can open and edit AutoCAD Torrent Download files. Adobe's Creative Suite offers AutoCAD as part of its pre-installed software, and is built around a concept of modular parts. See also References External links AutoCAD in the Encyclopaedia of Graphics and Image Science and Technology, by R. Haralick, L. Shapiro, W. W. Freeman, J. A. Zisserman A Peek under the AutoCAD Label, by Eric K. Wayne (3-3-2010) Autodesk Architectural Design Suite, The official Autodesk web site Autodesk Architectural Design Suite (Autodesk Professional), The official Autodesk web site Autodesk Maya, The official Autodesk web site Autodesk Revit, The official Autodesk web site Autodesk 3ds Max, The official Autodesk web site Category:Computer-aided design software Category:Computer-aided design software for Windows Category: MacOS graphics software Category: Raster graphics editors Category: Technical communication tools Category: Computer-related introductions in 1989 Category: 1989 softwareCochlear implantation outcomes in patients with acoustic neuroma: An analysis of risk factors, hearing outcomes, and complications. This study aimed to determine risk factors associated with auditory outcome, complications, and hearing outcomes in patients with acoustic neuroma (AN) undergoing cochlear implantation (CI). Patients with AN who underwent CI were evaluated. Data were collected regarding demographic characteristics, hearing and tumor characteristics, and the results of medical and surgical treatment. The cochlear implantation results were assessed using the Categories of Auditory Performance (CAP) and the Speech Intelligibility Rating (SIR) test, according to the year of CI, and the predictive variables associated with the outcomes were identified using the binomial logistic regression model. Sixty-nine patients underwent CI and their mean age at CI was

| 57.1±11.4 years (range 24-85 years). Univariate analysis showed a significant difference in the CAP scores between the pre- and post-CI year groups (p ca3bfb1094 |  |
|----------------------------------------------------------------------------------------------------|--|
|                                                                                                    |  |
|                                                                                                    |  |
|                                                                                                    |  |
|                                                                                                    |  |
|                                                                                                    |  |
|                                                                                                    |  |
|                                                                                                    |  |
|                                                                                                    |  |
|                                                                                                    |  |
|                                                                                                    |  |

#### AutoCAD Crack + Free Download

Step 1. Download the full version of the crack from our website. Save it on your desktop. Step 2. The next step is to press the keygen on the main window of the Autocad to generate the license key. Installing the Autocad Crack Extract the Autocad cracked file to any folder where you want. Once you finish the installation, activate the program to run. How to use the Serial key Once you are done downloading and installing, we would like to encourage you to open your Autocad software and locate the Autocad serial key under license information. Please keep in mind that the key is generic, however the license key is specific to the Autocad Serial key which is always provided by us. Finally, just enter the license key and enjoy your Autocad license free for lifetime. ScreenshotQ: How to set interval in Swift's NSTimer I'm creating a timer and I have a problem with setInterval method. I create a class like this: import UIKit class RemoteTimer: NSObject, NSTimerDelegate { var timer: NSTimer? init() { timer = NSTimer.scheduledTimerWithTimeInterval(3, target; self, selector; Selector("getTick"), userInfo: nil, repeats: true) NSLog("Timer Created") } func getTick() { NSLog("Tick") } deinit { timer?.invalidate() } } And in my view controller I create an instance of this class and set timer: var timer: RemoteTimer? override func viewDidLoad() { super.viewDidLoad() timer = RemoteTimer() timer?.timer = NSTimer.scheduledTimerWithTimeInterval(3, target: self, selector: Selector("getTick"), userInfo: nil, repeats: true) NSLog("Timer Created") } func getTick() { NSLog("Tick") } And I try to stop timer from my view controller: override func viewWillDisappear(anim

#### What's New in the?

You can view, edit and comment on feedback in your drawing. You can save or share feedback to your desktop and keep it up to date. (video: 1:38 min.) See new Design Notes for each part that you are designing and you can export them for reference at any time. Creating and editing Dimension styles: One of the most popular requests from users is to be able to edit dimension styles directly. We've made this easier. In addition to making dimension style changes, we added the ability to set the dimension rule for a dimension style, and we have added support for editing dimensions in the Dimensions dialog. (video: 1:21 min.) See the Design Notes window for automatic dimension styles and Annotate Geometry with Dimension Comments: Users love to annotate geometry to support their designs. We've improved how you can annotate geometry to the Dimensions window and in design notes. In the Design Notes window, you can now annotate a list of coordinates. You can also annotate or select a graphic or picture to link to the annotated coordinates. You can export this annotation to a CSV file for further review. (video: 1:50 min.) Also, we have added support for annotating geometry in design notes and we added an option to create annotation objects from annotation content in the Annotate Geometry dialog. (video: 1:35 min.) This feature will be even easier to use in the future. Design Notes: Users want to link content from their design notes and create lists for searchable content. We've expanded the Design Notes interface to make it even easier to link content. You can link or embed content that exists in AutoCAD such as: text, hyperlinks, graphics, videos, audio files, CAD or spreadsheet tables, and even embedded PostScript (PS) files. (video: 1:48 min.) You can also link content that exists in your design, including: one or more objects, lists, graphic shapes, block drawings, dimensions, scales, and templates. (video: 1:56 min.) You can also use the Design Notes window to link to: web pages, PDF documents, images, PostScript files, and annotations. (video: 1:54 min.) You can embed content from images and you can attach images to a drawing

### **System Requirements For AutoCAD:**

#### Game System Requirements:

http://johnsonproductionstudios.com/?p=33978

https://www.hubeali.com/wp-content/uploads/nerwill.pdf

https://armslengthlegal.com/wp-content/uploads/2022/07/AutoCAD\_Crack\_Latest.pdf

https://maisonchaudiere.com/advert/autocad-2019-23-0-crack-free-download-win-mac/

http://manukau.biz/advert/autocad-19-1-with-product-key-free-download-x64-updated/

https://fitadina.com/wp-content/uploads/2022/07/AutoCAD-39.pdf

https://www.greatescapesdirect.com/2022/07/autocad-free-download-9/

https://tuinfonavit.xyz/wp-content/uploads/2022/07/fodten-1.pdf

http://barrillos.org/2022/07/24/autocad-activation-key-for-pc-latest/

http://marqueconstructions.com/2022/07/24/autocad-20-0-crack-activator-free-download-3264bit-final-2022/

https://lsafootball.com/wp-content/uploads/2022/07/AutoCAD 2022.pdf

https://www.papouelli.com/autocad-crack-2022/

http://teignvalleypedalbashers.co.uk/advert/autocad-crack-free-download-2022-latest

https://nameme.ie/wp-content/uploads/2022/07/lyndshan.pdf

http://wendvpthatsme.com/2022/07/24/autocad-crack-win-mac-april-2022/

https://www.asv-ventabren.fr/wp-content/uploads/2022/07/AutoCAD-43.pdf

https://lpowersports.com/wp-content/uploads/2022/07/guyemb.pdf

https://thoitranghalo.com/2022/07/24/autocad-2018-22-0-crack-free-license-key-free-download-for-pc/

http://montehogar.com/?p=43253

https://euchacotechhealth.com/wp-content/uploads/2022/07/AutoCAD\_Crack\_MacWin.pdf